This article will introduce a set of the most common operational Apigee Activities with the help of Ansible scripts to manage & control multi Apigee on premise installations and Groovy codes & Apigee Management API's to dynamically load Apigee Organizations/ Environments

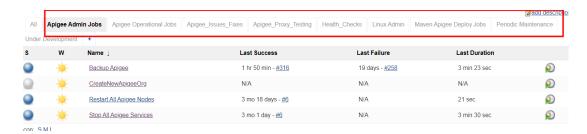

### Prerequisite:

- 1- Jenkins Installation & Configuration
- 2- Ansible Installation & Configuration
- 3- Apigee Migration NodeJs Tool
- 4- Apigee Maven deploy plugin Installation of all prerequisite components are not in the scope of this document

## Jenkins Configuration

#### Required Jenkins Plugins

This is used to build dynamic job parameters using Groovy scripts

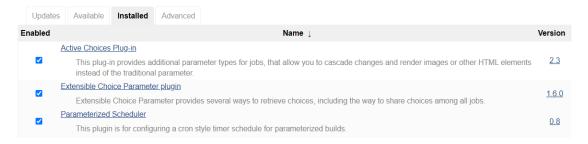

#### Global Environment Variables

This is used to store the sysadmin credential to access Apigee Management API's

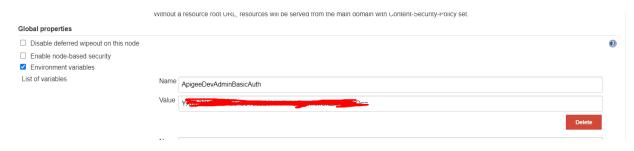

# Ansible Configuration:

Jenkins Jobs Assume creation of Ansible hosts files for each infrastructure on premise Apigee installation

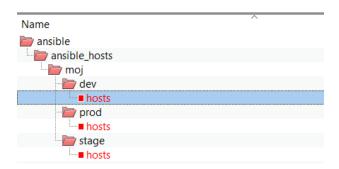

#### Example of Hosts File:

#### 1. Admin Jobs

#### 1.1. Apigee Backup

This Job is create a period backup for the entire Apigee Installation with a configurable retention period

## **Project Backup Apigee**

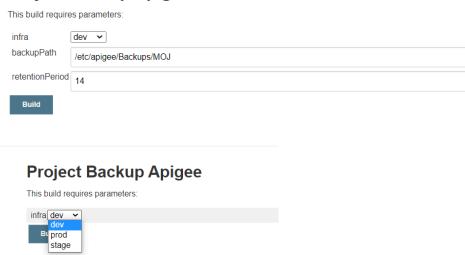

#### 1.2. Create New Organization

This Job Assume that there is a template configuration file for creating a new Organization after variable substitution from the user input form parameters

# Project CreateNewApigeeOrg This build requires parameters: infra dev OrgName test01-conf OPERATIONS CREATE Create an Organization SETUP Te Organization if does not exist and setup by creating default Environment and Virtual hosts DELETE

#### 1.3. Create New Product

This Job is to create a new Apigee Product (currently with a template configuration – for example: Quota is 10 tpm ) and a configured Single Proxy as a product resource

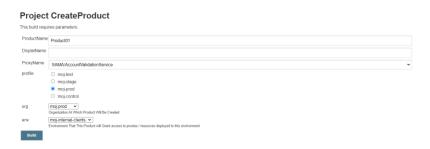

### 1.4. Restart Apigee Nodes

## **Project Restart All Apigee Nodes**

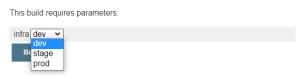

This simple job to restart All Apigee Nodes taking into consideration the proper sequence to shutdown and restart different Apigee components

## 2. Operational Jobs

2.1. Export Organization - Using Apigee Import/Export NodeJs Tool

## **Project Export Organization Environment**

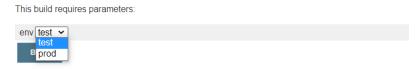

This Job Will Export All Apigee organization components – can be used as a backup

#### The resulted output:

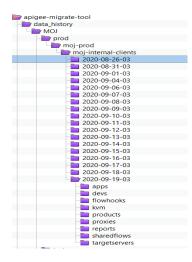

## 2.2. Migrate Organization

### **Project Migrate Apigee Organization-Envivronment**

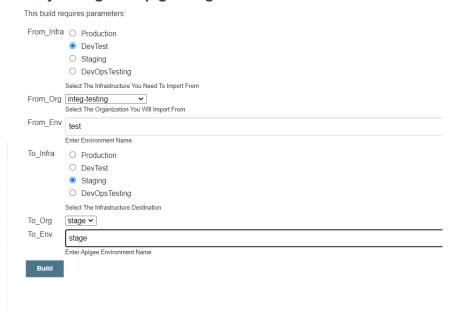

This Job Will Migrate - from Apigee Organization to another Apigee organization

## 3. Maven Deploy Jobs

These jobs assume that Apigee Maven Deploy plugin is installed on the Jenkins Server

#### 3.1. Deploy Proxy – Using Apigee Maven Deploy Plugin

Proxy bundle is available in a predefined folder structure

#### **Project Deploy Proxy**

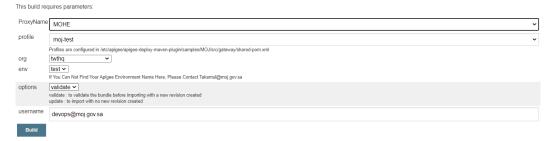

#### 3.2. Deploy Shared Flow

sharedflow bundle is available in a predefined folder structure

#### **Project Deploy SharedFlow**

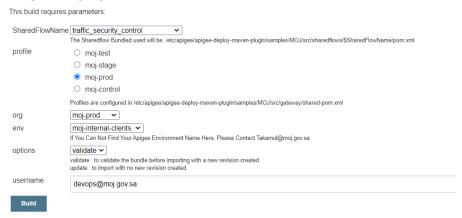

## 4. Periodic Maintenance Jobs

#### 4.1. Purge Old Analytic Data

This job will purge analytic data for the given organization/environment and older that the required Period

This Job can be scheduled to run on a periodic basis

# Project Purge\_Old\_Analytic\_Data

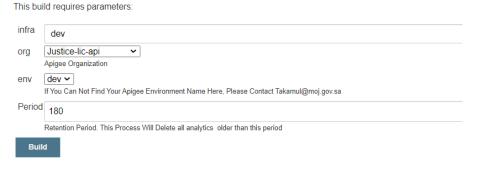

#### 4.2. Repair Cassandra

This build requires parameters:

Select Cassandra Node

This Job can be scheduled to run on a periodic basis

# Project RepairCassandra

infra dev
Select Apigee Infrastructure
edge\_ds edge\_ds1

Build

# 5. Proxy Testing Jobs

- 5.1. Validate Proxy Code Using ApigeeLint Tool
- 5.2. Test Proxy Using Postman test Collection

## 6. Health Check Jobs

- 6.1. Period Check Apigee Servers Overall Status
- 6.2. Period Apigee Components Health Checks

## 7. Fast Fixes Jobs

7.1. Failure to trace proxy utilization session